## 世界でいちばん簡単な Visual Basicのe本 [最新第3版] 正誤表

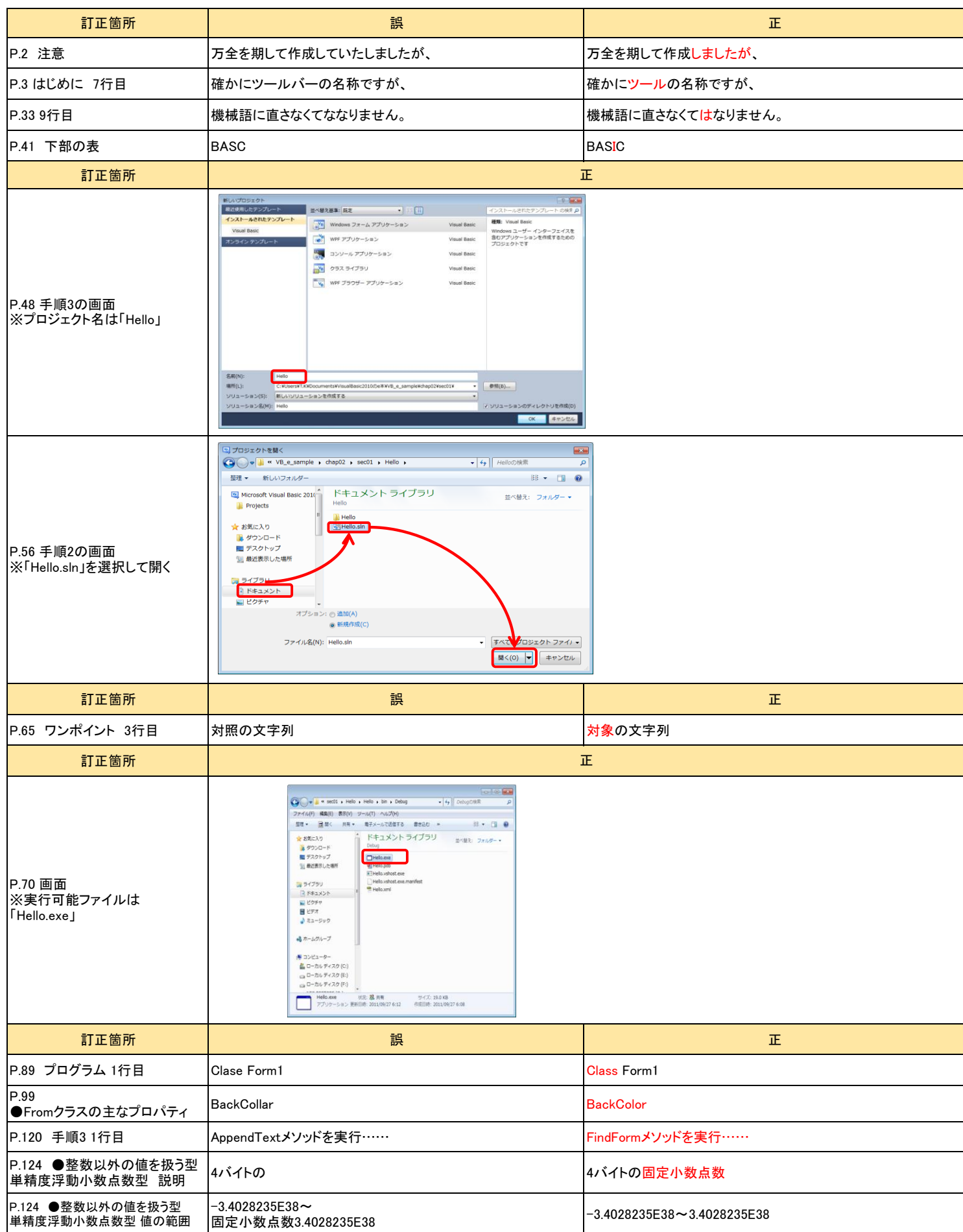

## 世界でいちばん簡単な Visual Basicのe本 [最新第3版] 正誤表

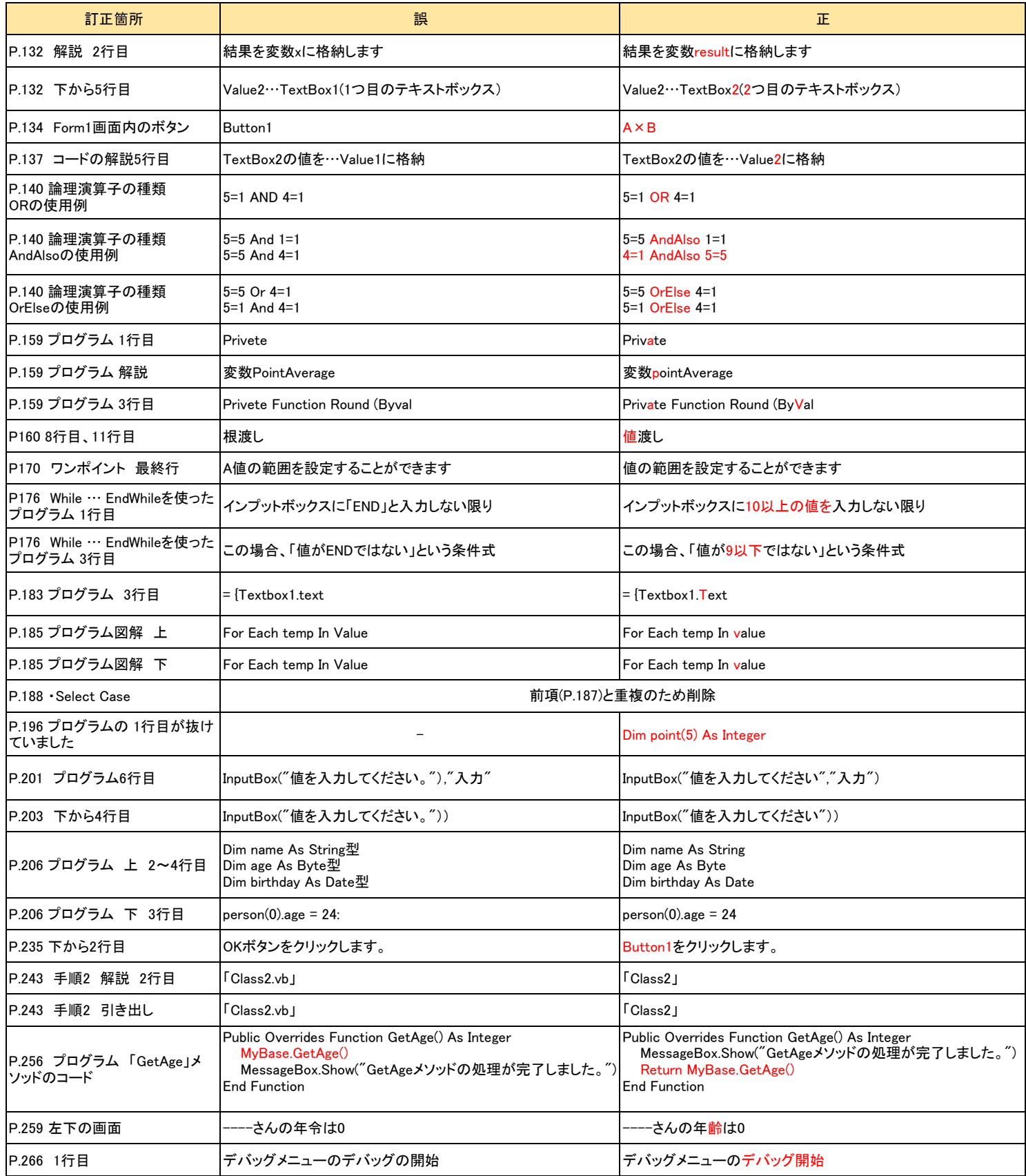